## Variable Stars

John Mallett MA FRAS STEM Ambassador **Gloucestershire** 

## Variable Stars

- *What are the goals of this talk:*
- Outline the main reasons for variability.
- Examples of what science can be achieved by large numbers of amateur observations.
- What is necessary in order to measure the brightness of a star accurately.
- Tools and systems for observing and finding variables Organisations that collect data and produce plots. Quick example of the process I use.
- *Not: Science of Photometry or Imaging and Image processing or the science of the variable types.*

## First – just a bit about star names

 Some cryptic notations are used to name variables and in fact stars may have many names!

Most common -

"AM Cas"

- First two letters or just one, are an identifier Second three are the constellation – Cassiopeia Another common form-
	- V0245 Cas

The identifier is just V for variable and a 4 digit number.

# Why are some stars variable?

- Two common reasons:
	- The star itself is changing (*intrinsic*)
	- The star is rotating or is in a binary pair (*extrinsic*)

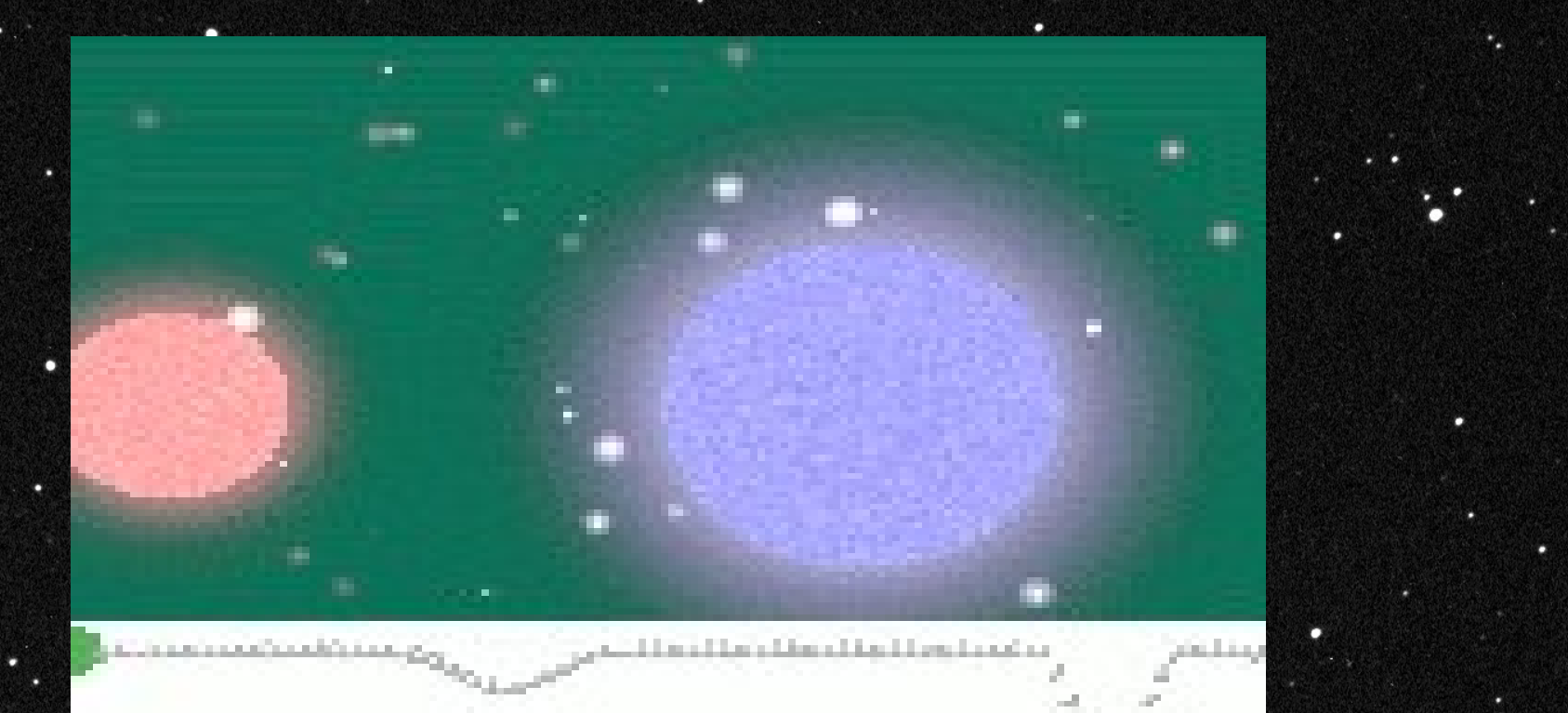

## Why are some stars variable?

- Variable stars are frequently divided into five main classes:
	- pulsating, cataclysmic,

*intrinsic*

- eruptive variables,
- *extrinsic* eclipsing binary rotating stars.

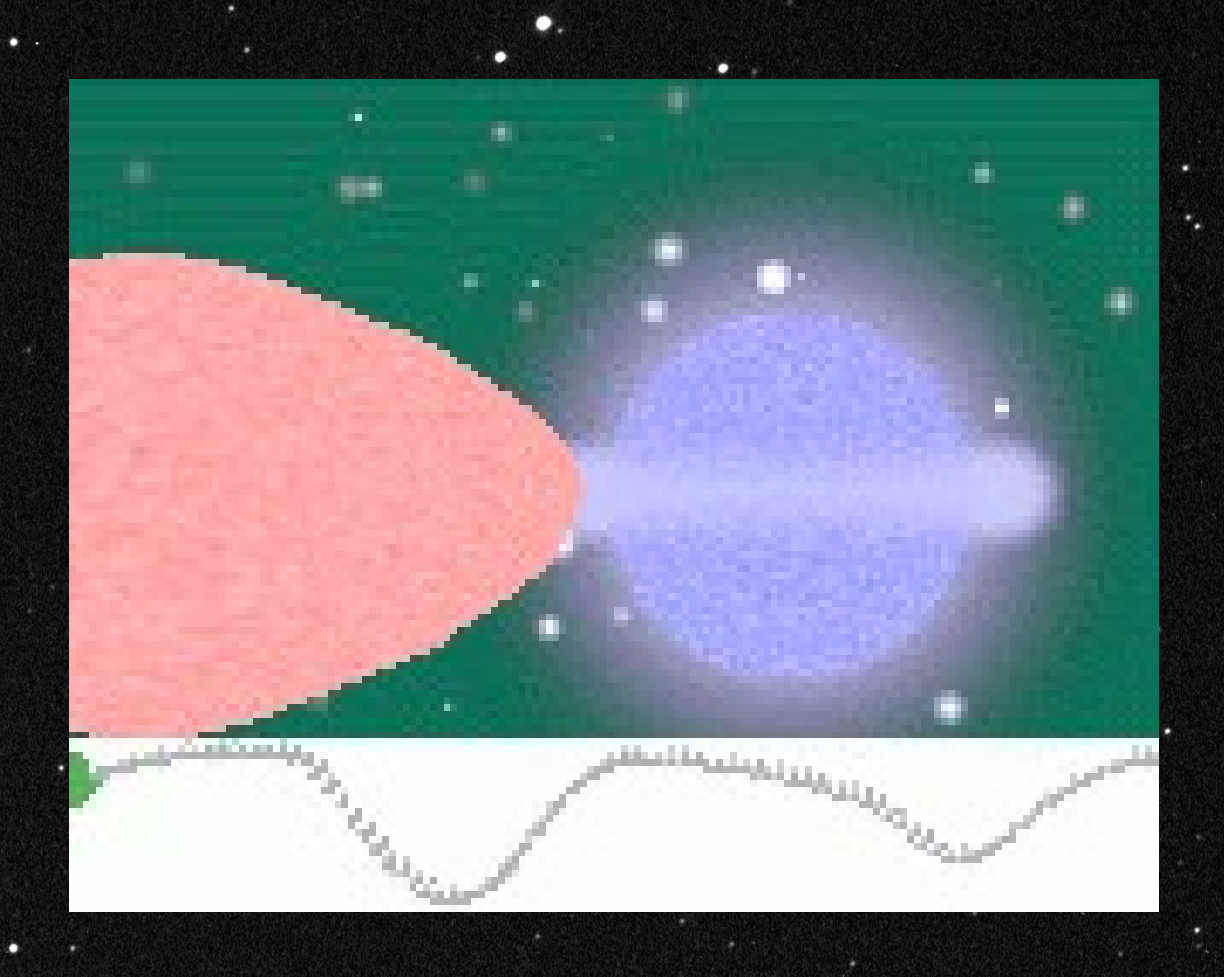

# How important are amateur measurements?

#### What the readings of one observer look like?.

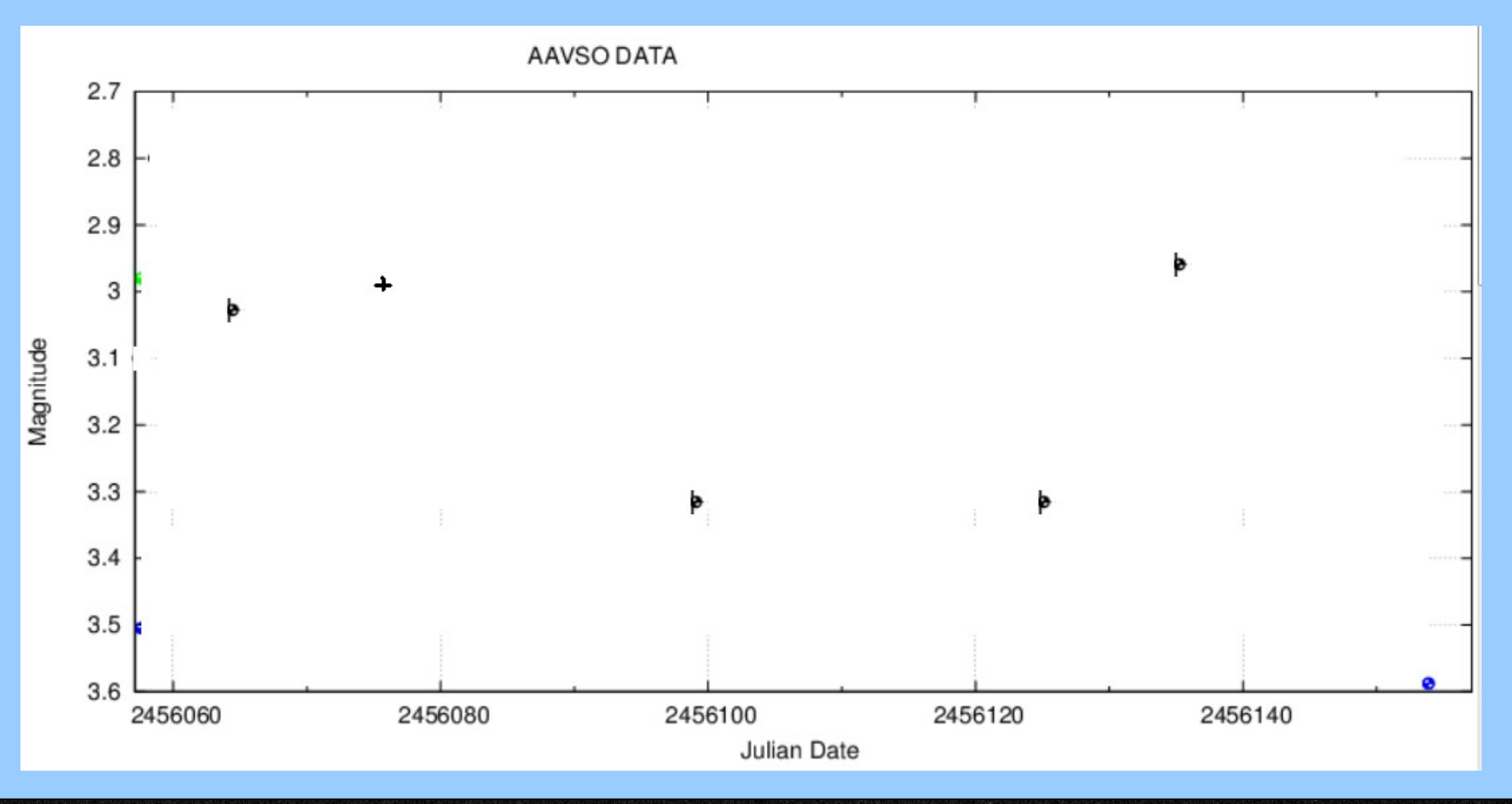

## Volume of data is critical to science

The understanding of the mechanics of binary systems can be calculated from this data.

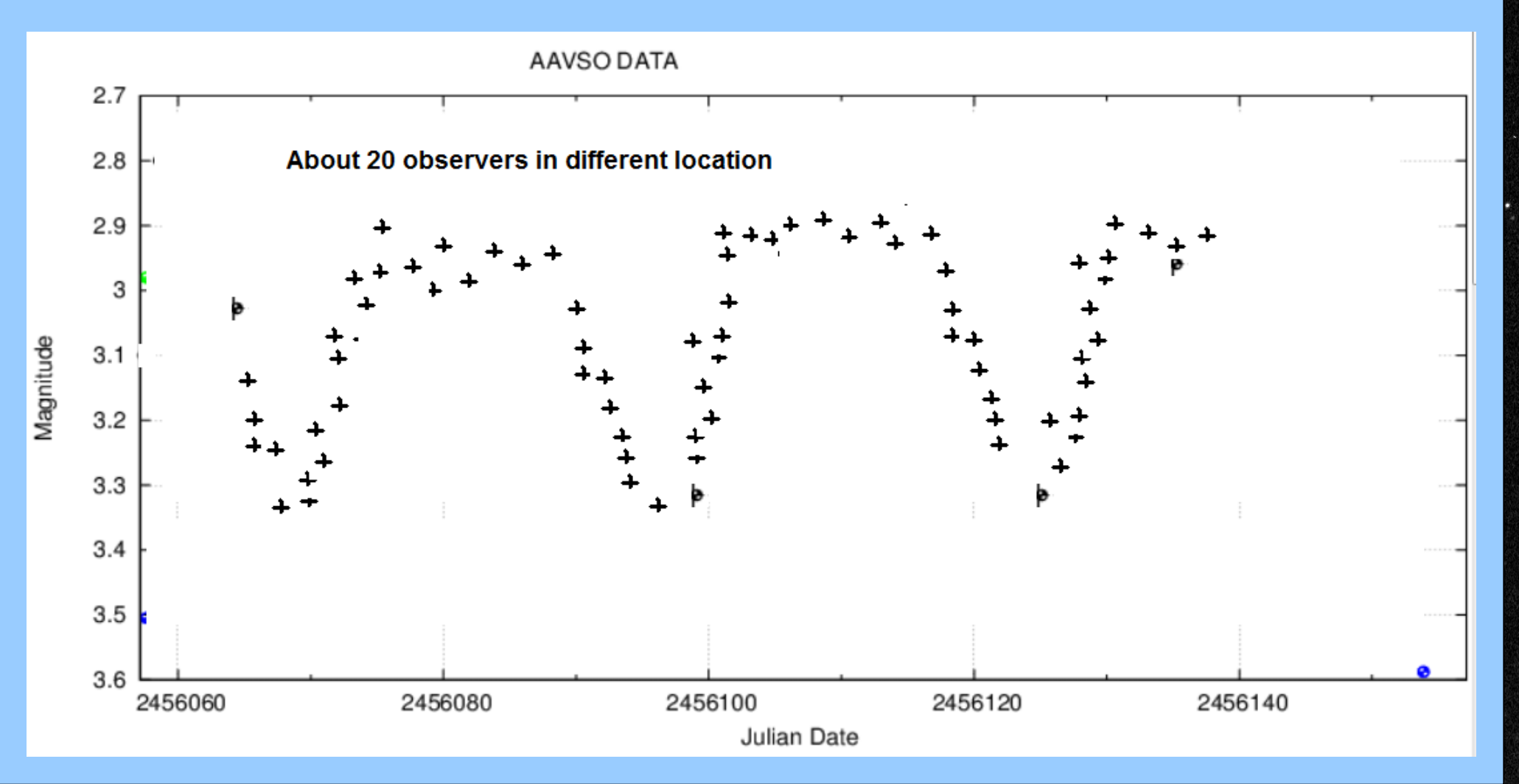

What can we derive from light curves? ... Rotation rates of the binary pair. • Size of each of the stars or planets **Separation distance** Relative mass Possible exchange of material between the components

# My particular interest, binaries

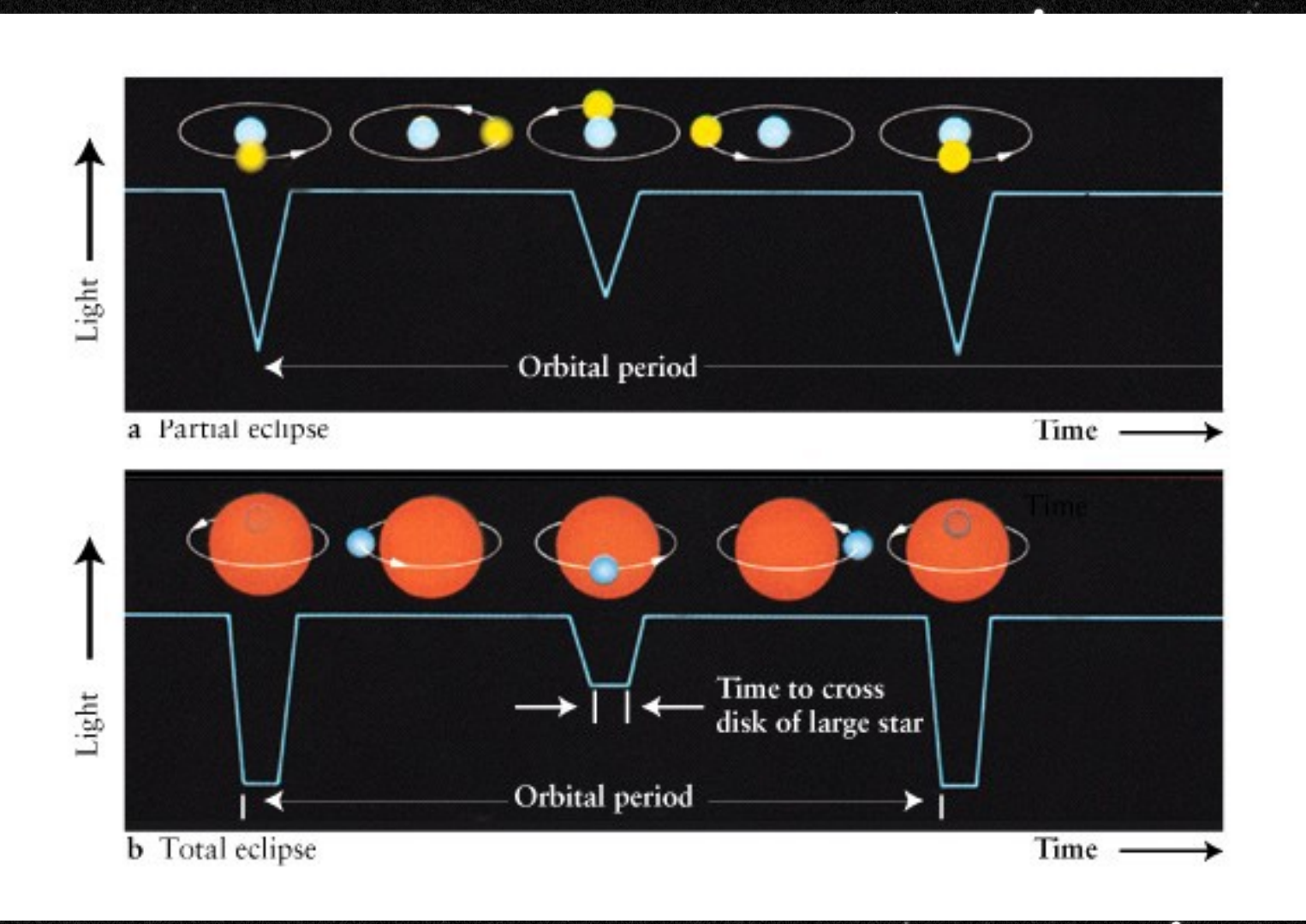

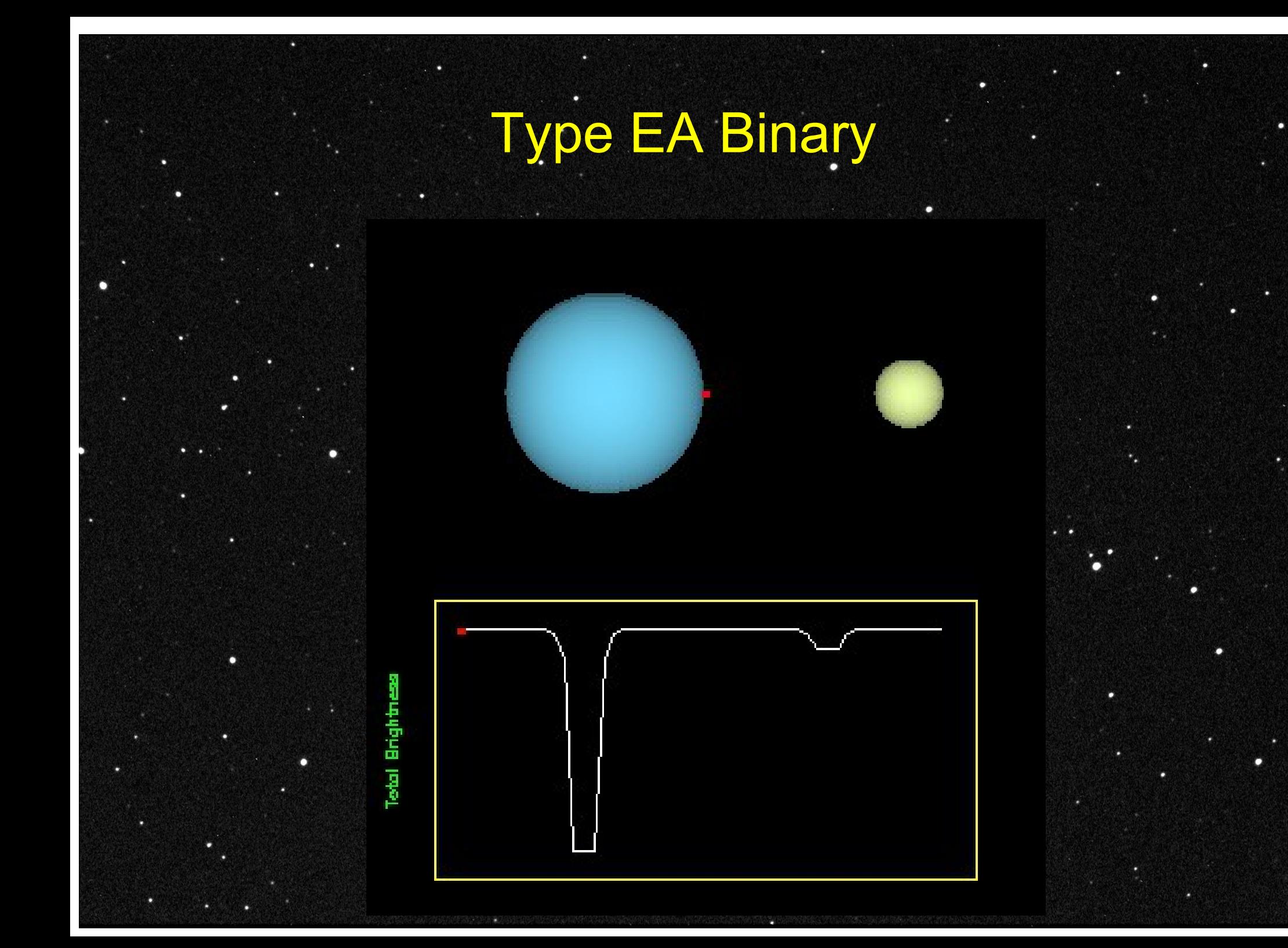

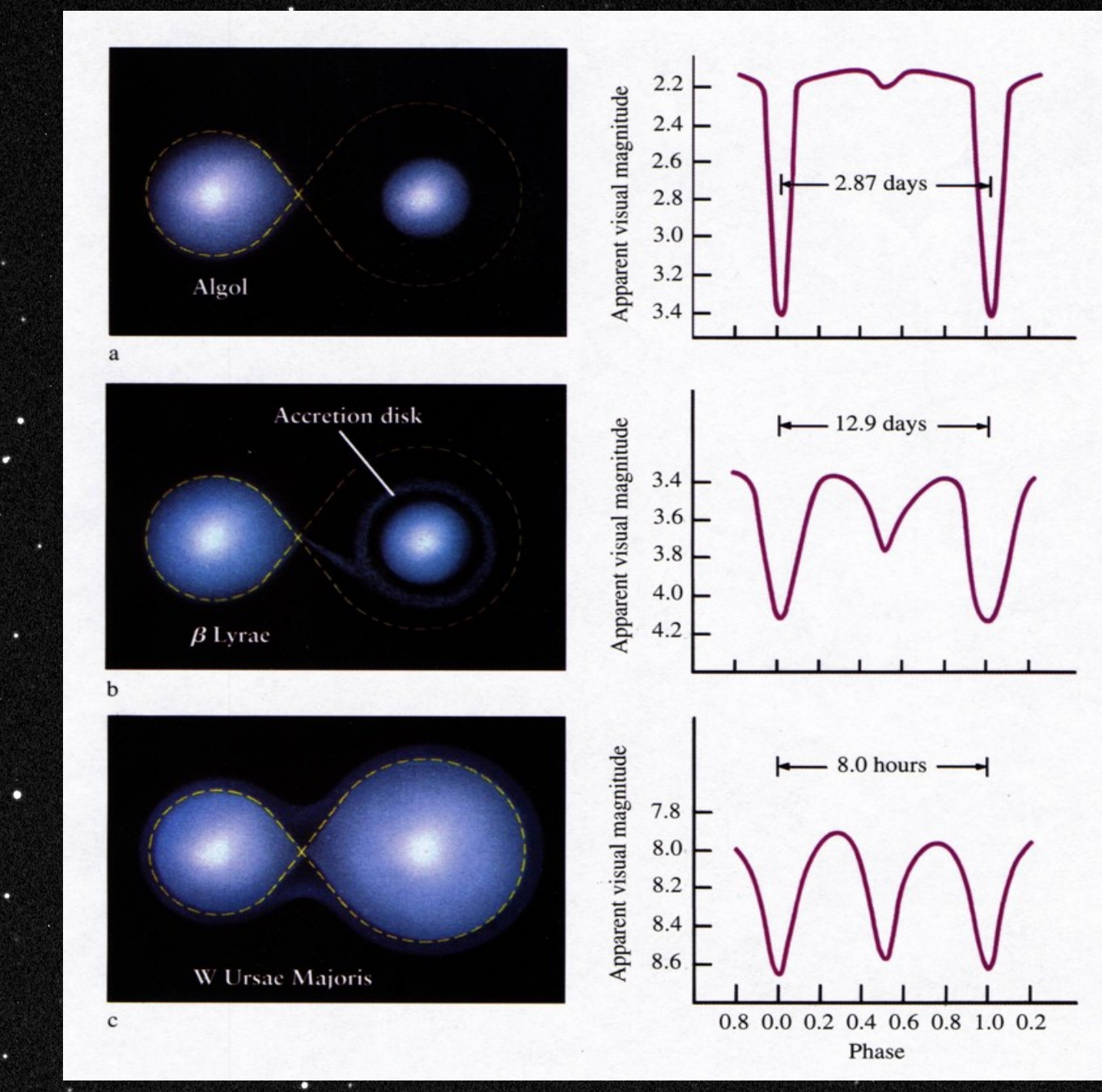

## How easy is it to take measurements?

*It can be as easy or hard as you want:*

- **Visual by just comparing two or** three stars using binoculars or a telescope
- Using a SLR or CCD camera or webcam on your telescope
- Using one of the many robotic telescopes like:
	- **Faulkes**
	- Liverpool telescope
		- Bradford robotic scope

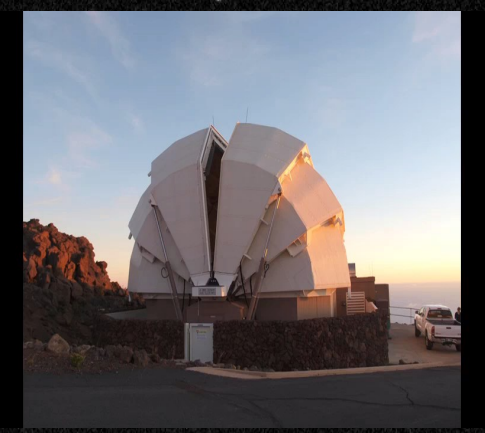

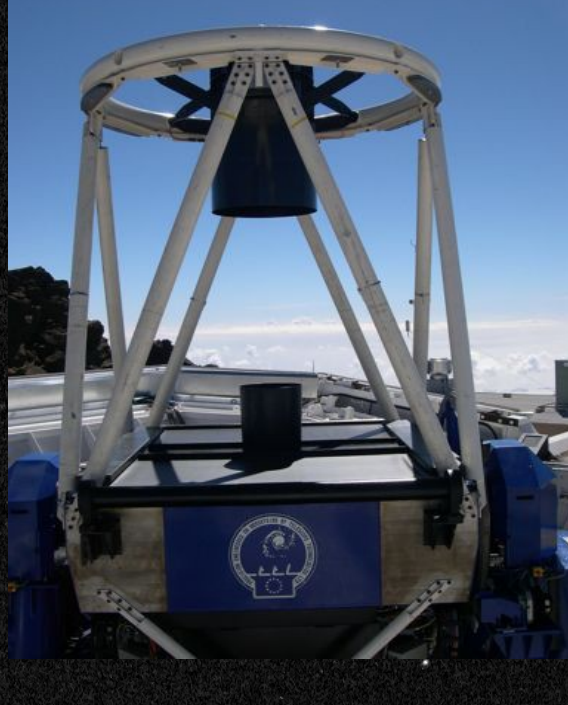

## **Faulkes South**

#### **Siding Spring, Australia**

**+9 hrs**

### Basics of magnitude measurement

- Photometry is the collective term for measurement of star brightness
- *What is important:*
	- To decide what sort of measurement you will make in what colour spectrum
		- **Visual by eye**
			- **Camera: what colours and what optical response** 
				- Filters filters compliance with a standard
				- CCD response
				- Telescope non linearities  $\bullet$
				- Calibration
- Decide on a small selection of variable stars to study
- Decide if you just want to produce your own light curve or contribute to science as a wider group.

## Information sources

BAA has a variable star section

AAVSO has a complete automated data collection and display process.

- To obtain access to existing data
- . To get well calibrated reference stars
- To manage your input data

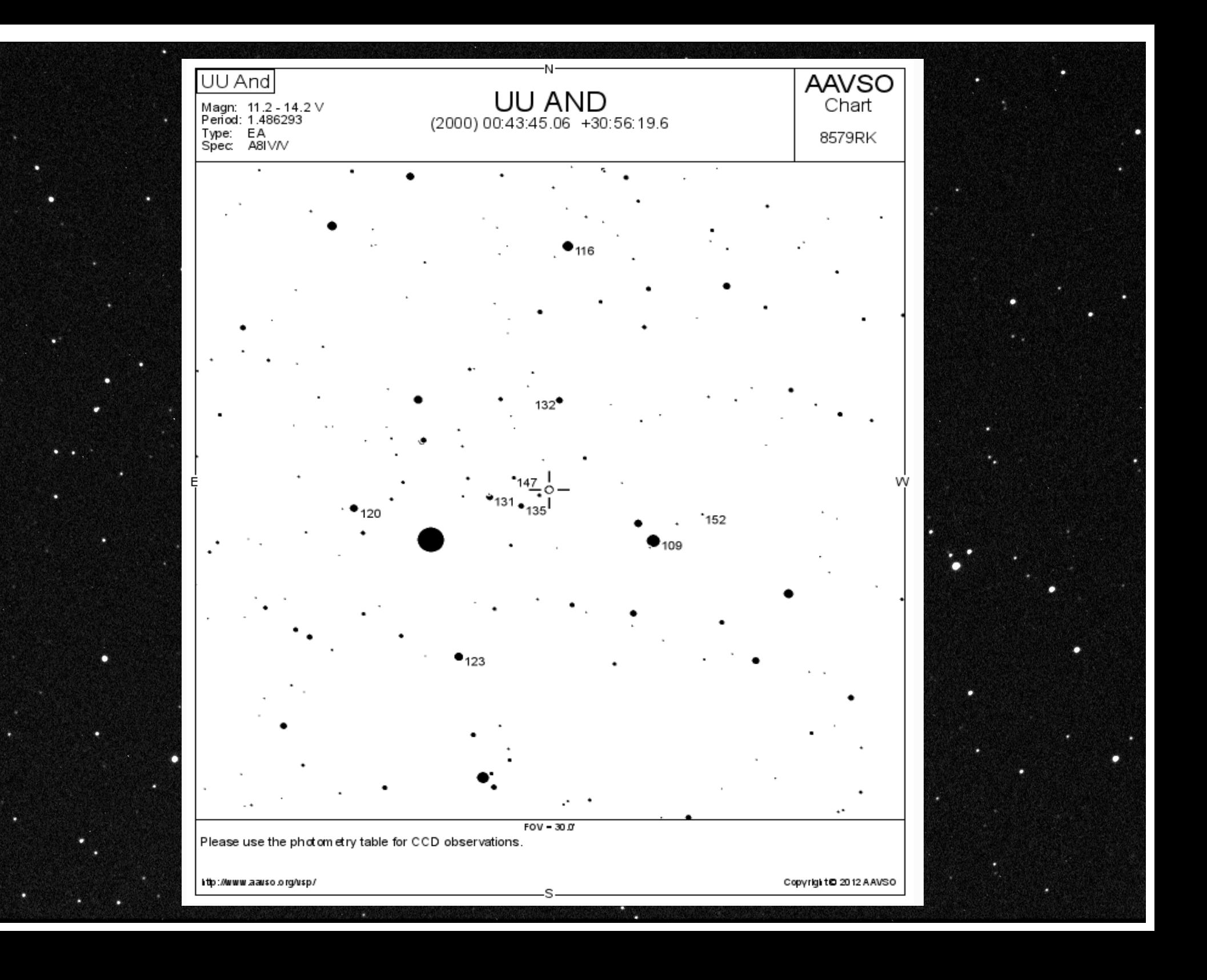

#### Printable Version Return & Replot

#### Field Photometry for UU AND From the AAVSO Variable Star Database

Data includes all comparison stars within 0.25000° of RA: 0:43:45.06 (10.93775) & Decl.: 30:56:19.61 (30.93878).

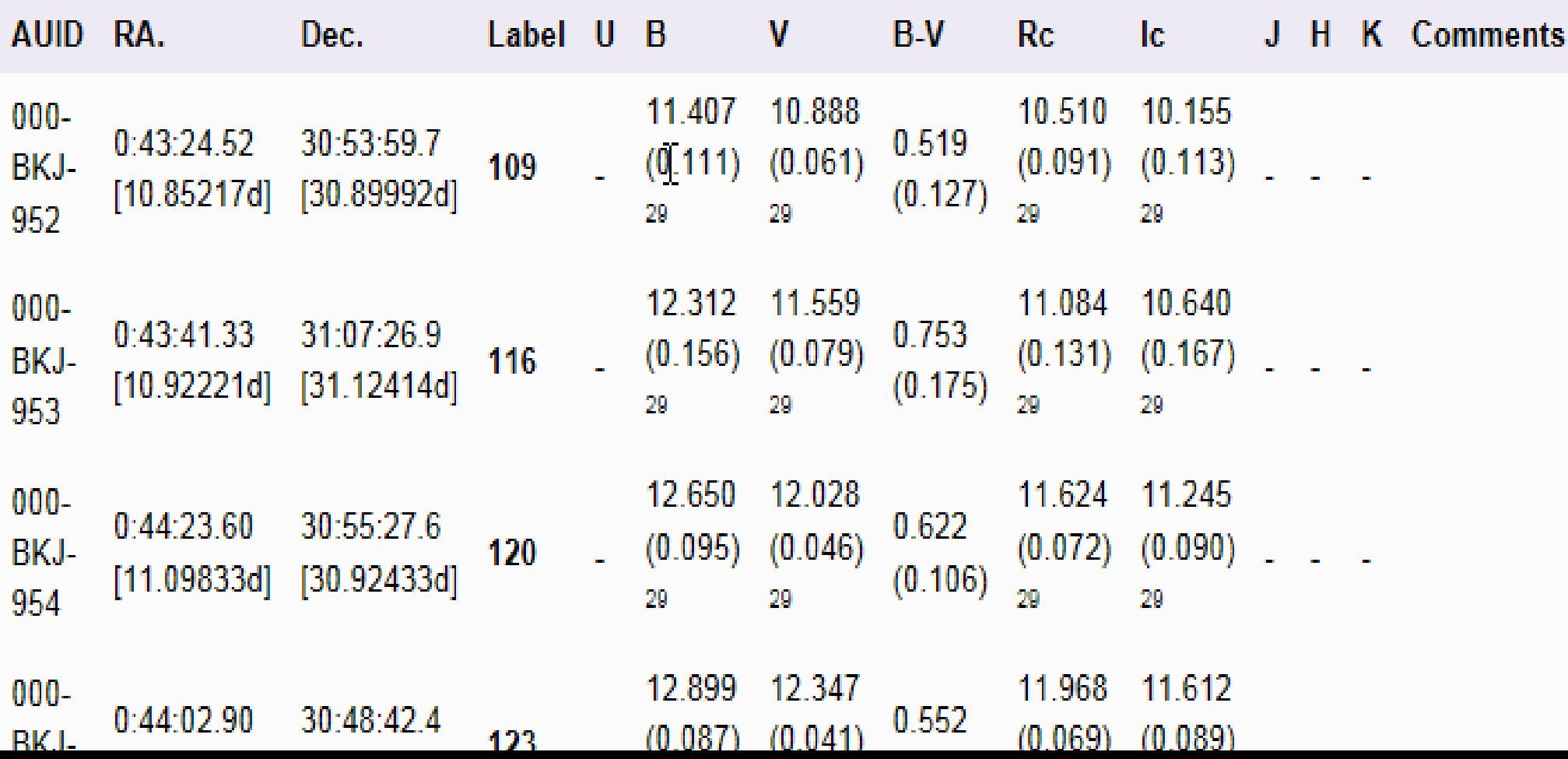

Making the first step!

# Making the first step!

You look through your telescope and find the star you have selected to measure. You may need to find it In a finder scope in low power first by star hopping.

**• The way to estimate magnitude visually is by comparison** with known similar magnitude stars. Where do you get this data from? BAA Variable star section American Assoc of Variable star observers – AAVSO All information is available on the web.

12.028

11.559

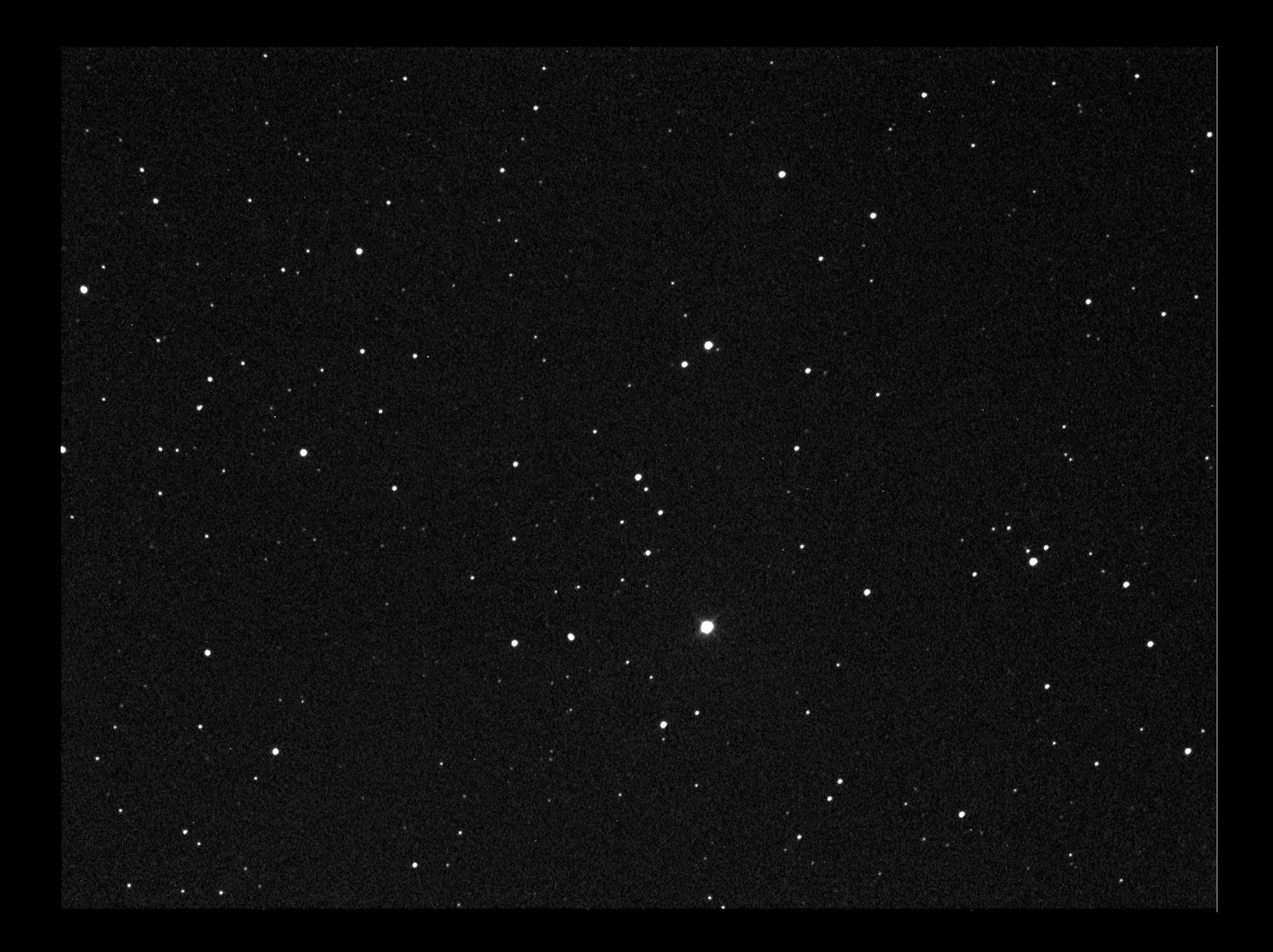

#### CCD or Camera measurements

- Much more sensitive than the human eye.  $\bullet$
- Stars are all different colours:
	- Comparing stars of different colour will require a correction
	- CCD images are never completely flat across the chip
	- If filters are used they need to match the reference star filter colour (Called Johnson V)
	- The thickness of the atmosphere needs to be taken into account if reference stars are far apart or < 30deg.

Standard correction processes are used to ensure accuracy.

## Star Colour

 Ranges from Blue to Red The reference V (Green) values are: Johnson V filter

Driven by star temperature

• Close to the spectrum centre of the human eye

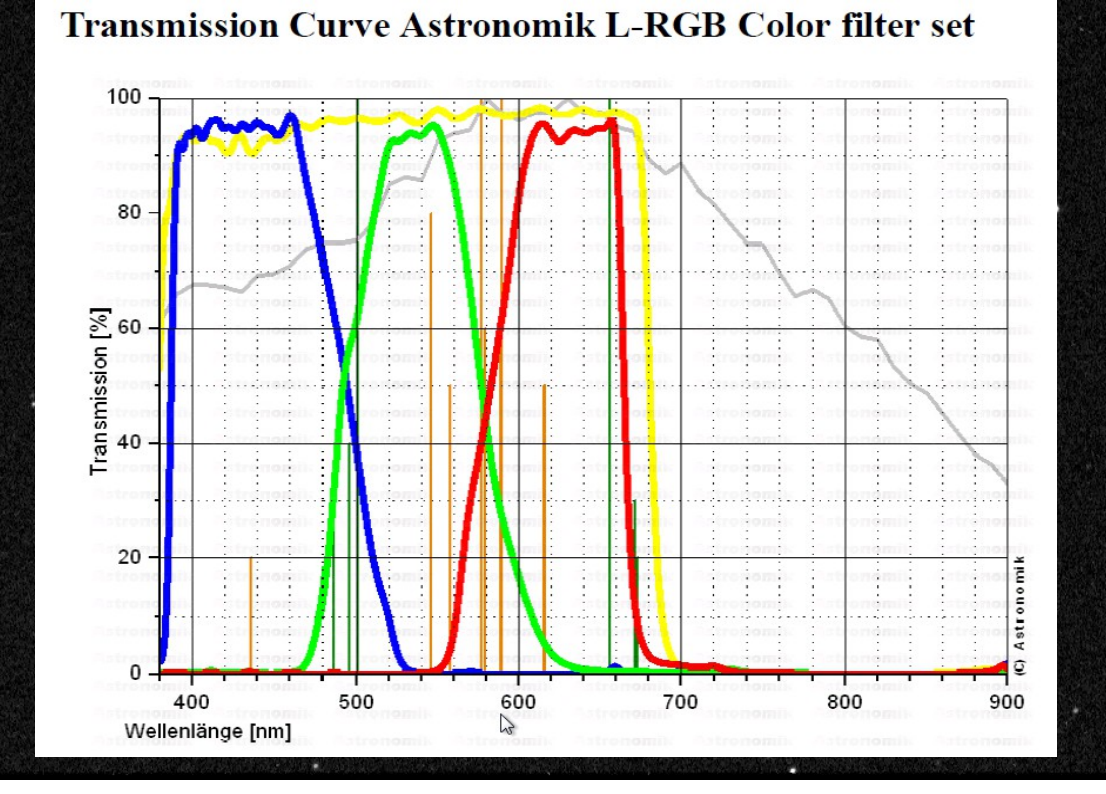

A 'Flat' taken using a flat light source in front of the telescope and 5 second exposure The image shows only the first 5000 counts in 60000 taken through a green filter (Johnson V) You can't stop dust so just flatten and remove imperfections using 'FLAT' data. .

5620

P,

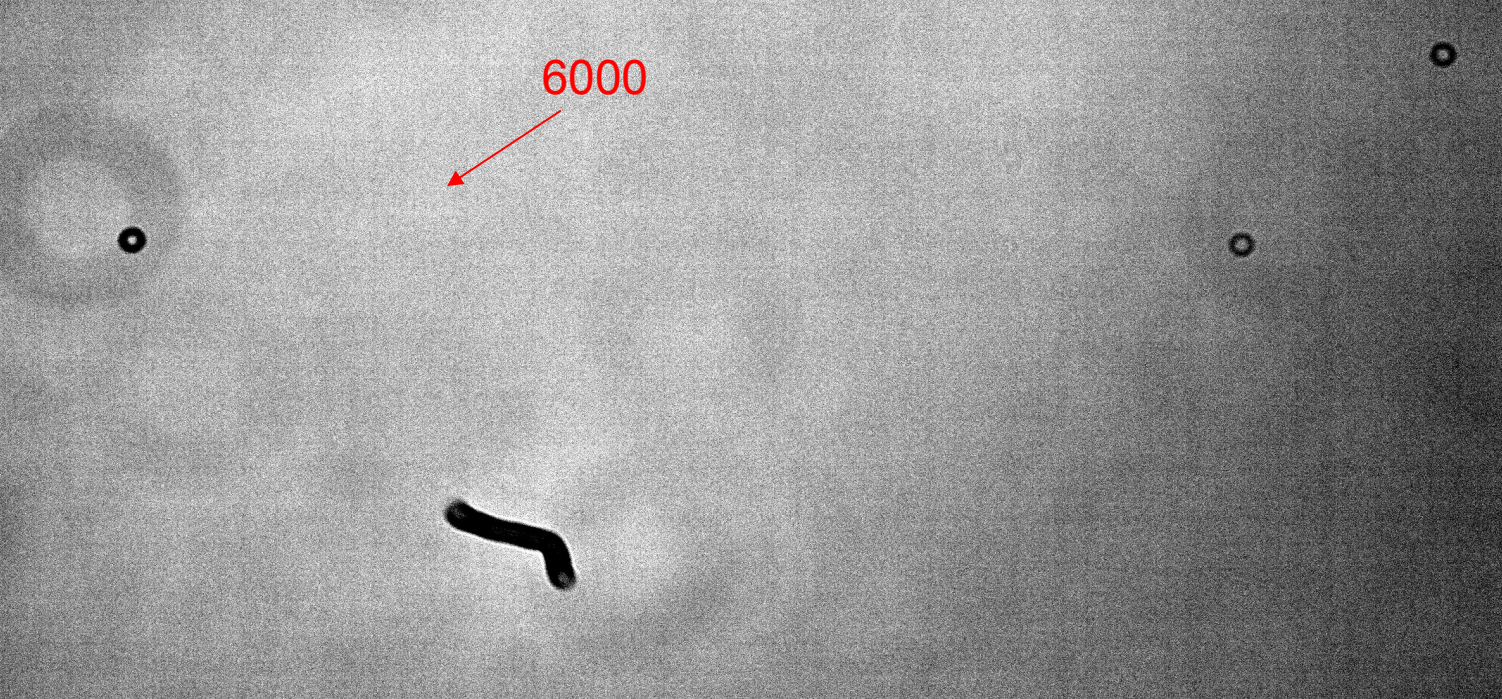

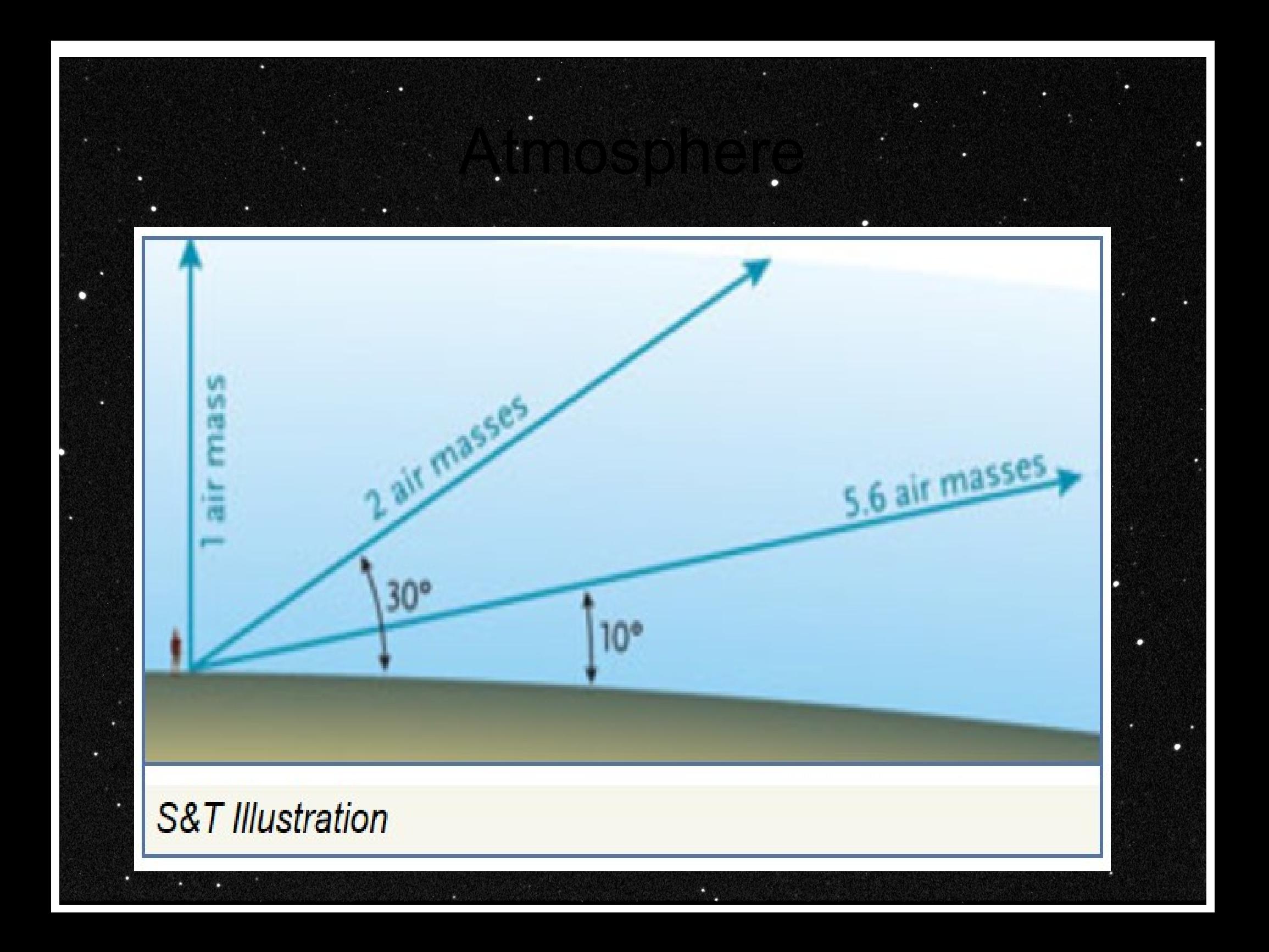

## My methodology

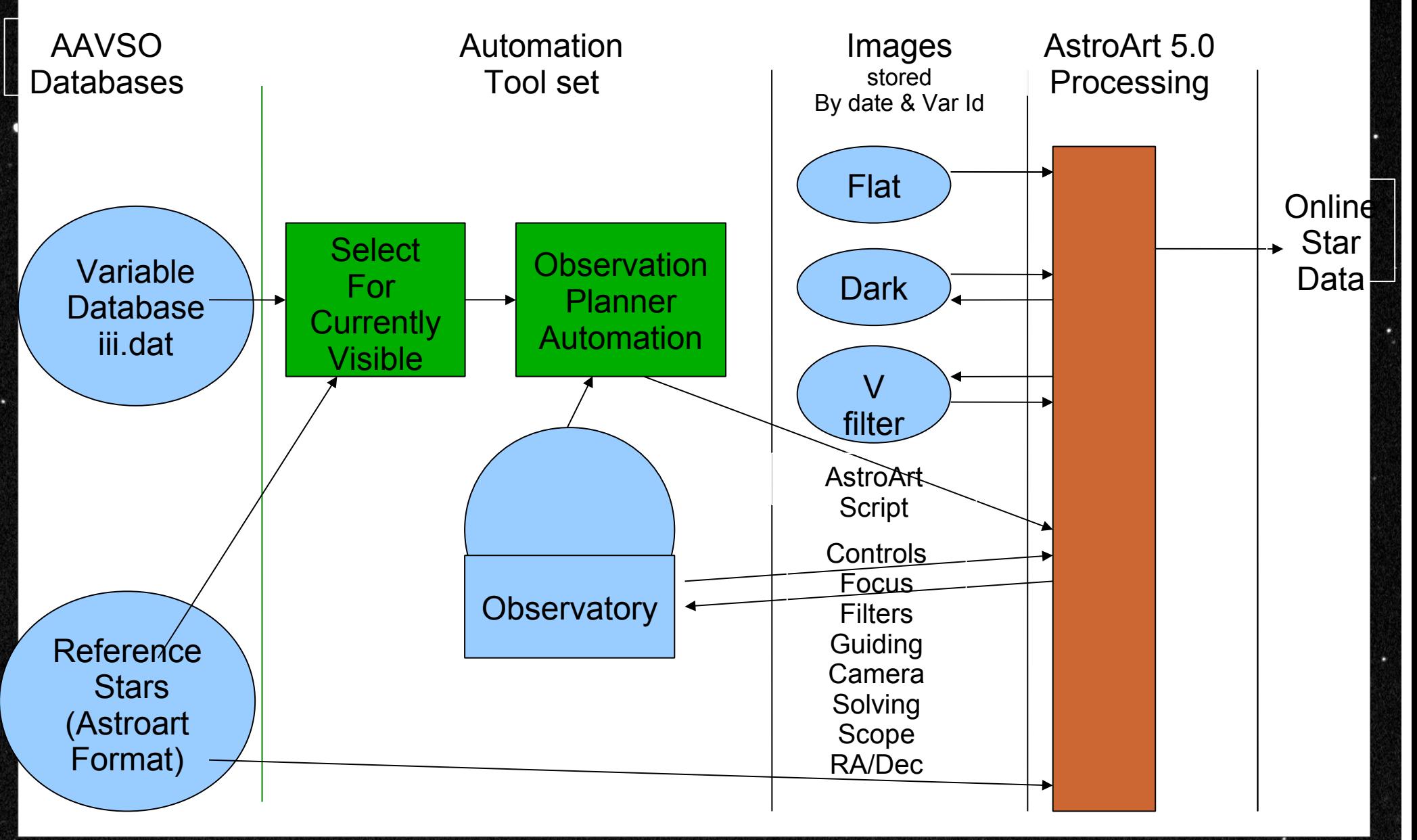

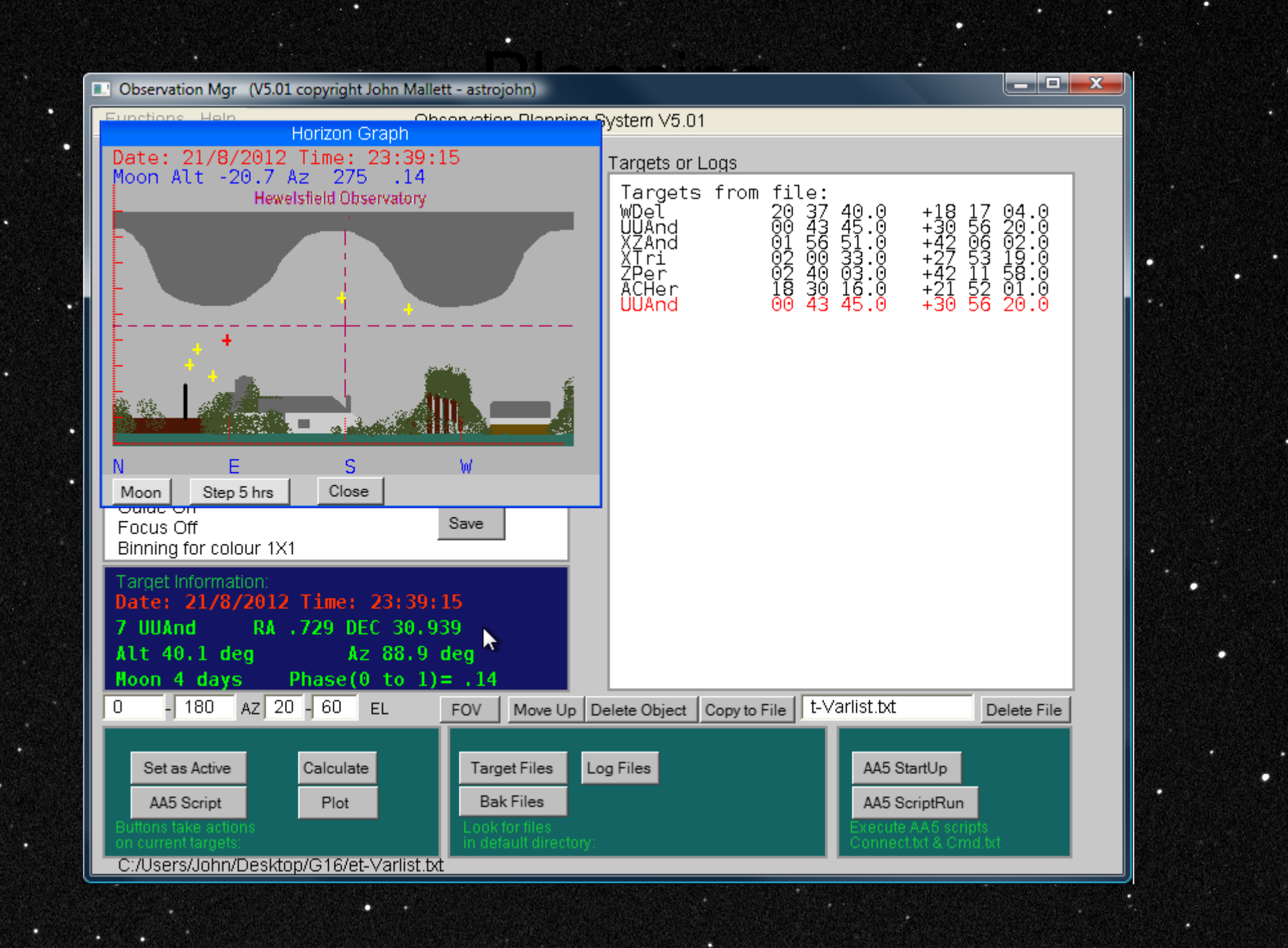

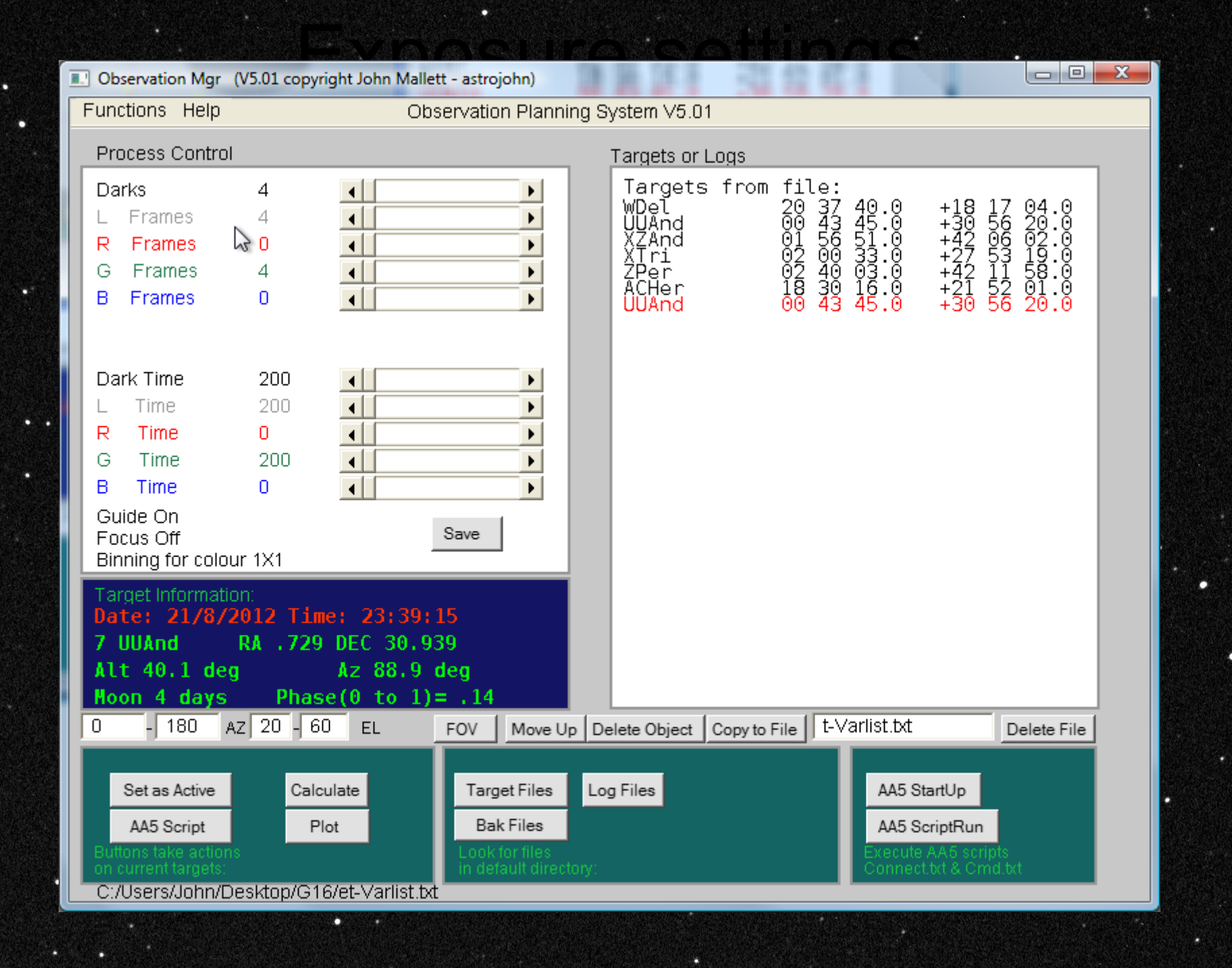

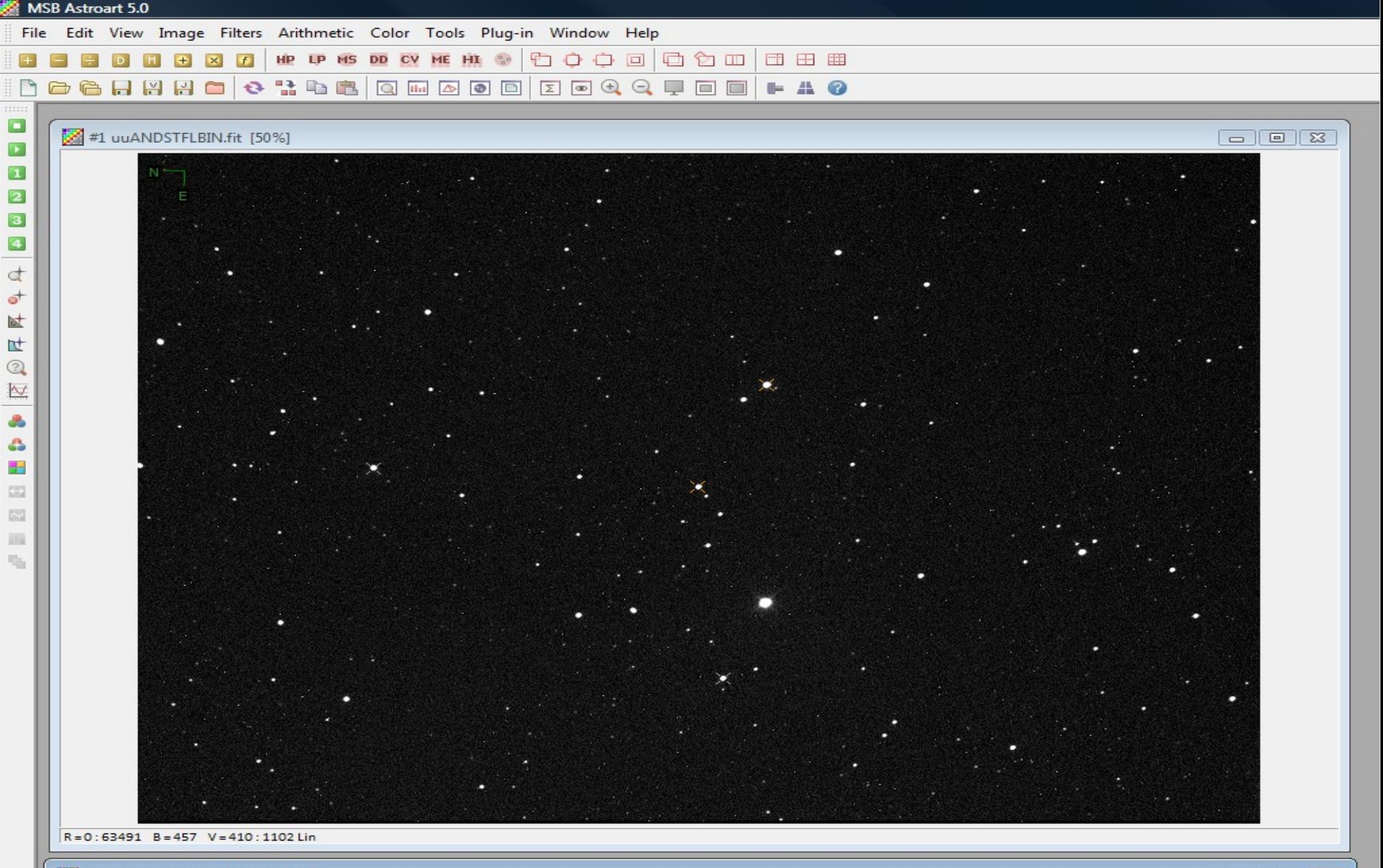

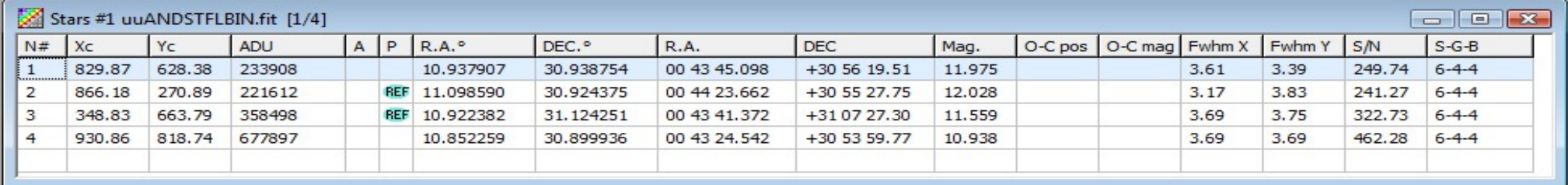

**American Association of Variable Star Observers** 

**Contact Us FAO** Home Donate Amazon

Home » Light Curve Generator (LCG)

**Print This Page** 

 $\sum$ 

#### **Light Curve Generator (LCG)**

■ Plot another light curve ■ Search Quick Look for EPS AUR

■ Create star chart for EPS AUR ■ Search VSX for EPS AUR

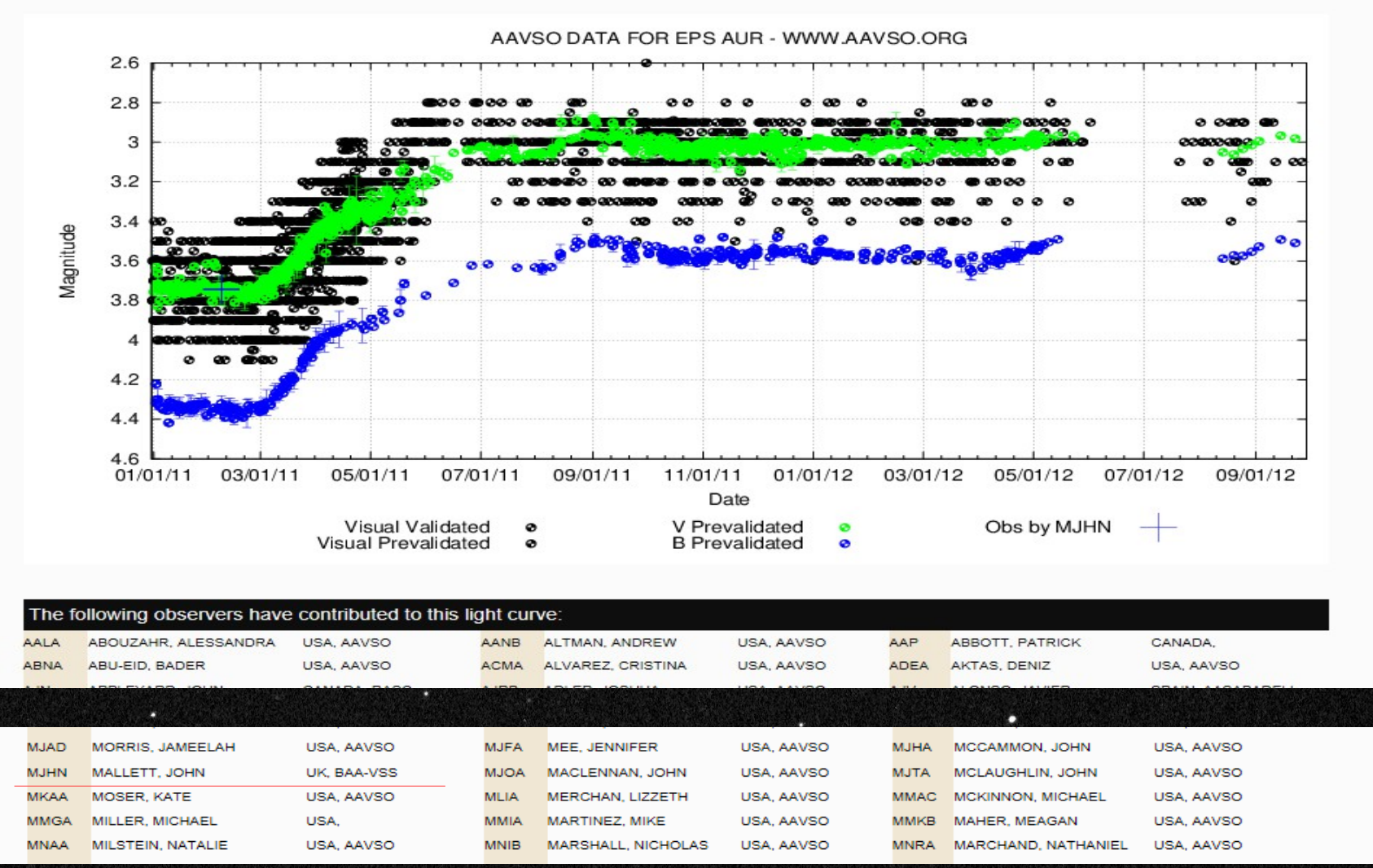

m

#### A great example..

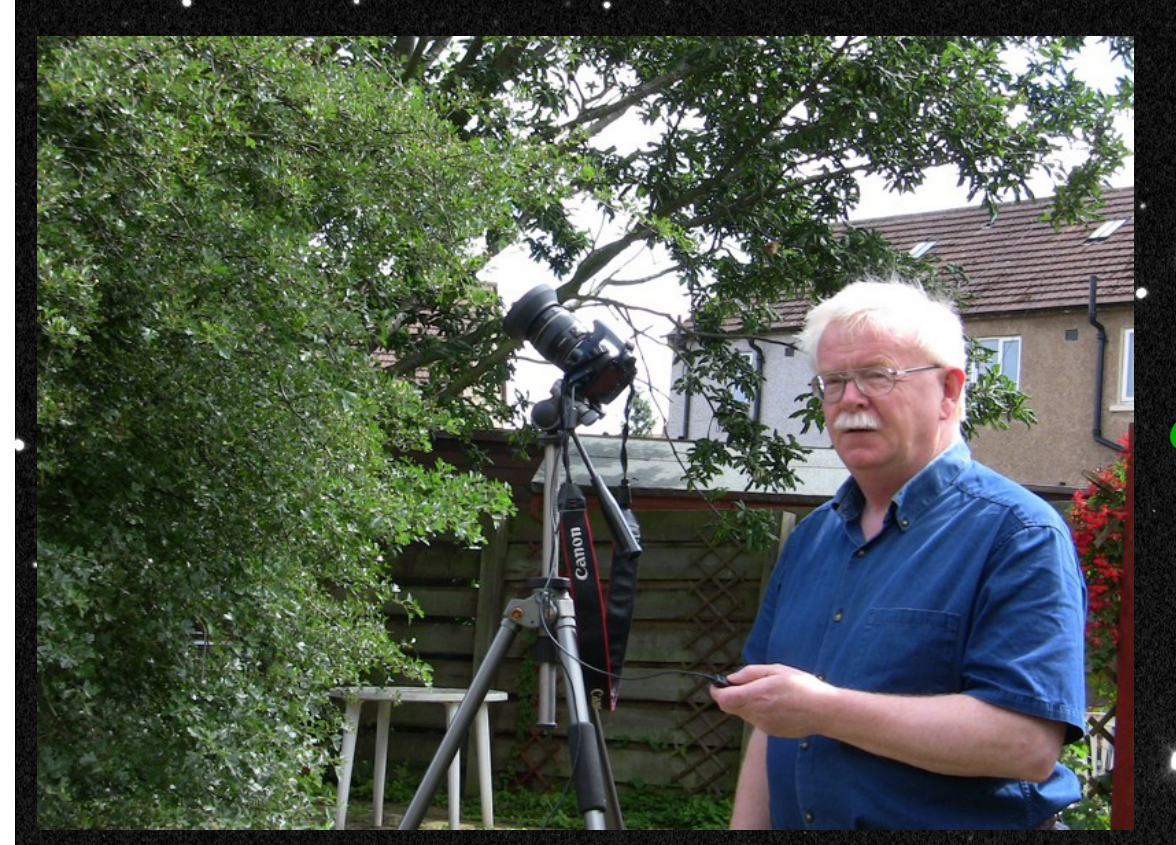

#### **Des Loughney – October 2009**

**Made hundreds of measurements over 2 years to assist the discovery of the structure of Eps Aur binary.**

**Estimates of the 7/10/09 JD: 2455111.471 Camera Settings with an 85 mm lens: Exposure-5 seconds, ISO 200, f5.**

> **5 sets of ten images: Analysed with AIP4WIN v2.3 (1) 3.294V (2) 3.315V (3) 3.292V (4) 3.304V (5) 3.285V**

**Average = 3.298V Standard Error = 0.005**

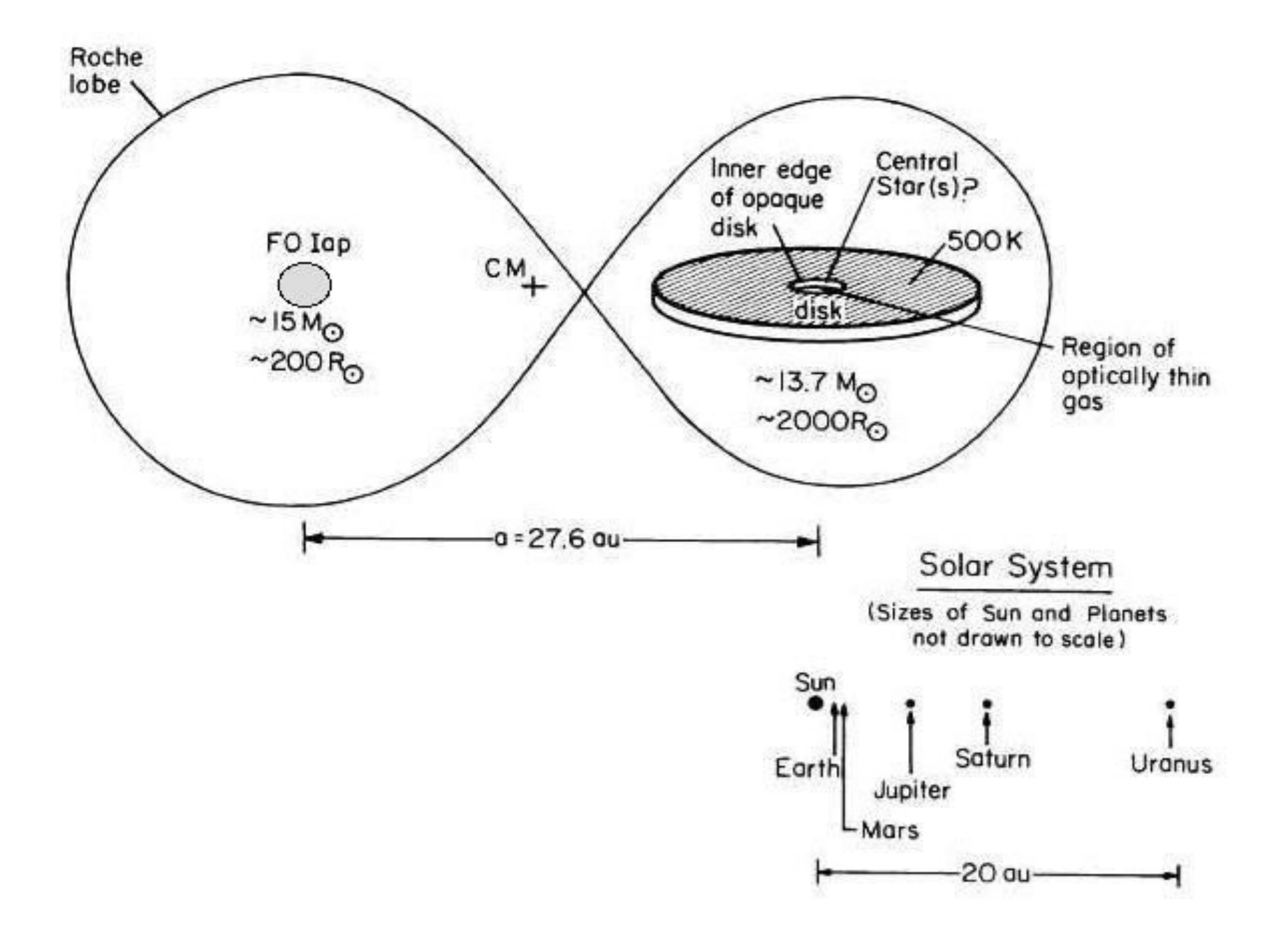

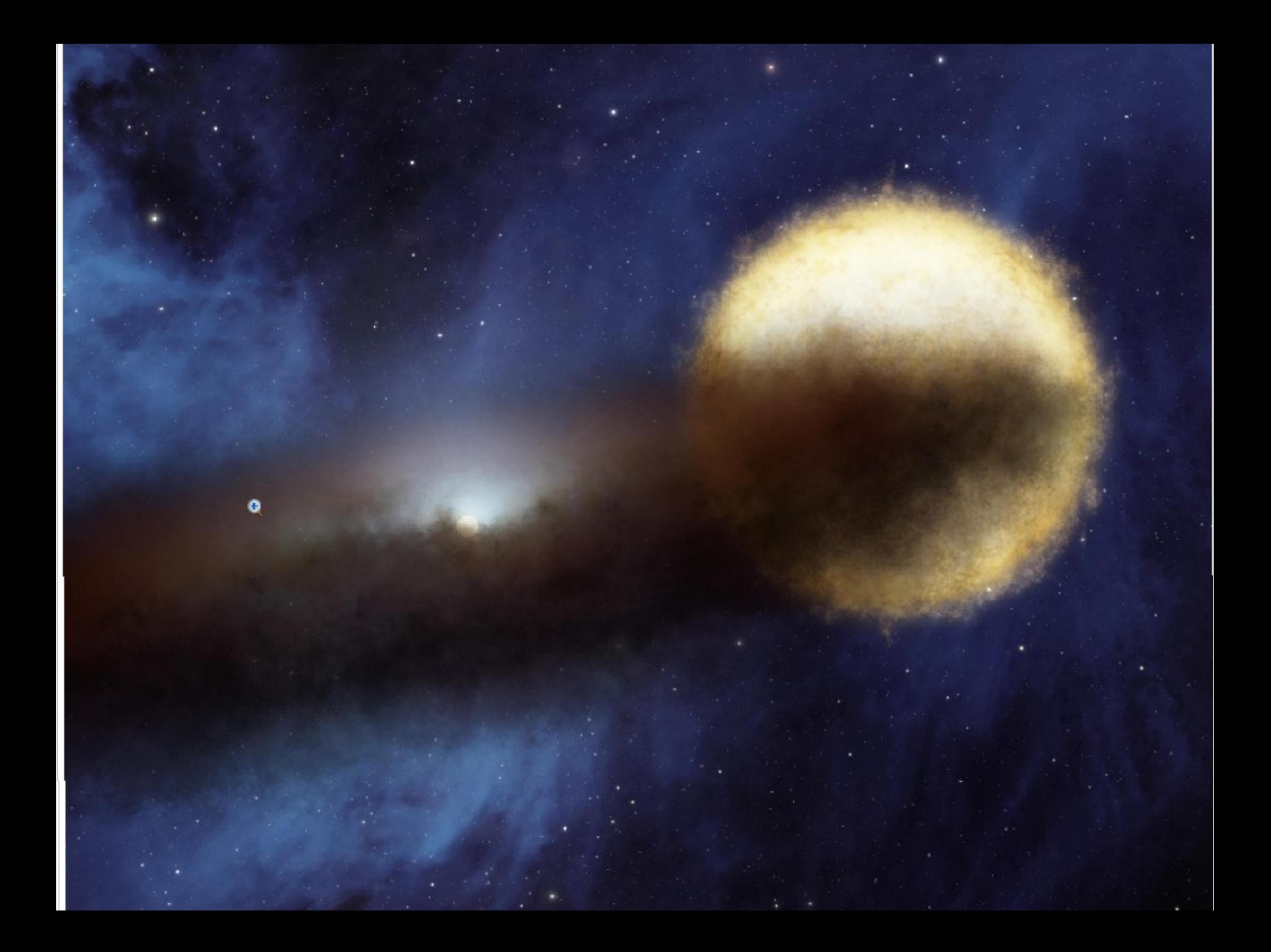

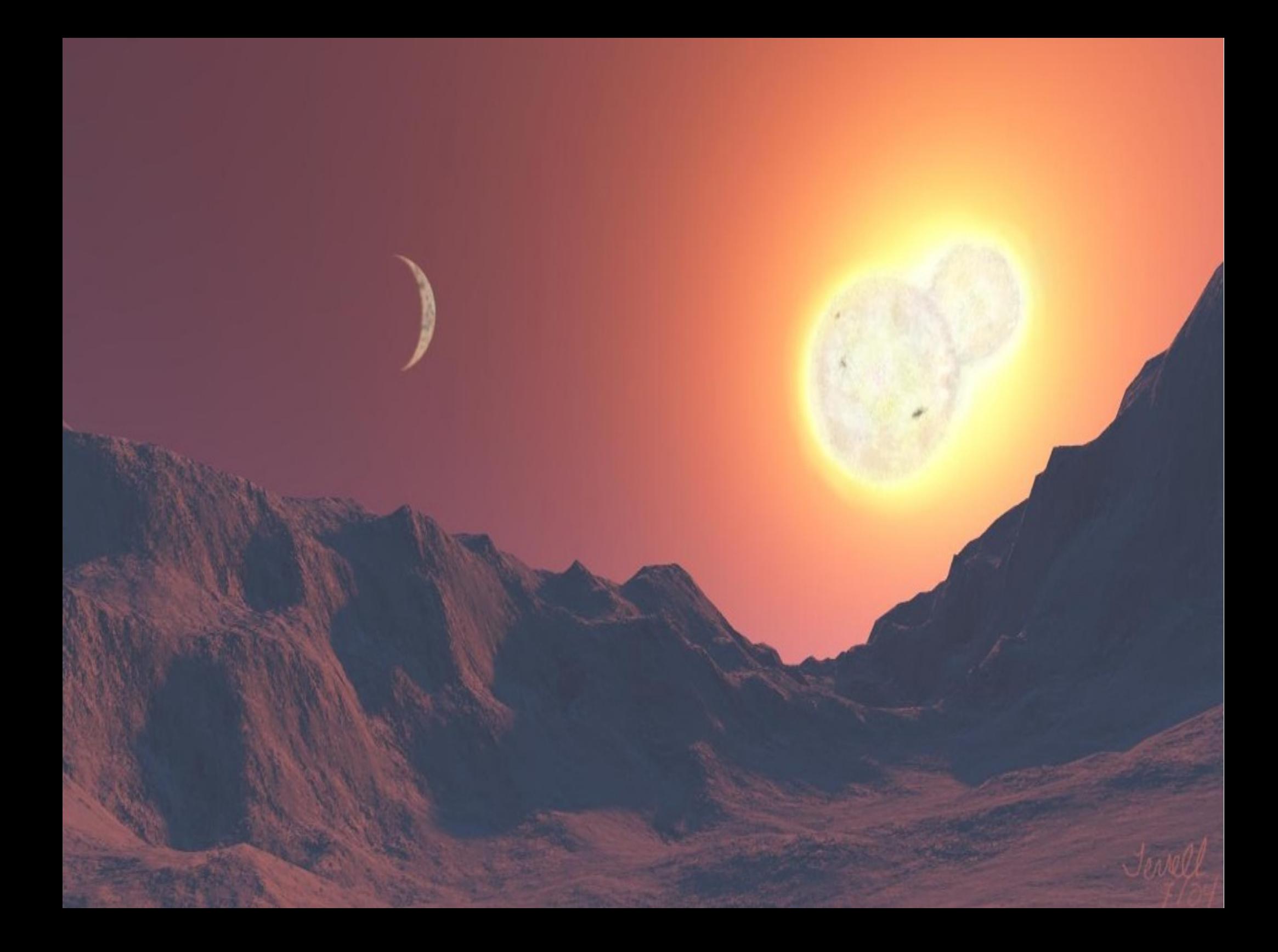